# B e i s p i e l | **1 1 2 Möglichkeiten mit Goggles**

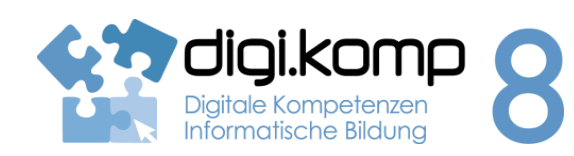

### **LehrerInneninfo 2. Informatiksysteme 2.4**

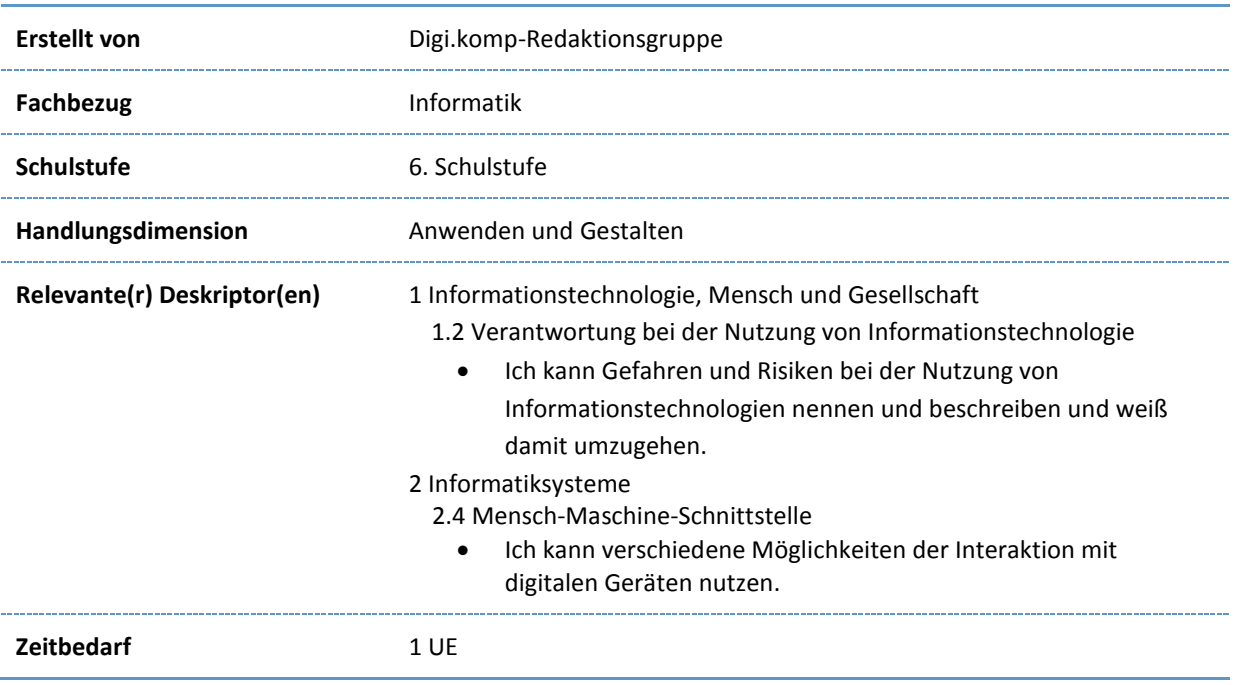

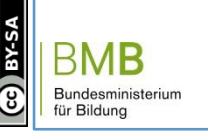

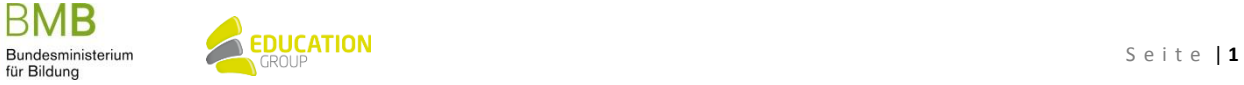

## B e i s p i e l | **1 1 2 Möglichkeiten mit Goggles**

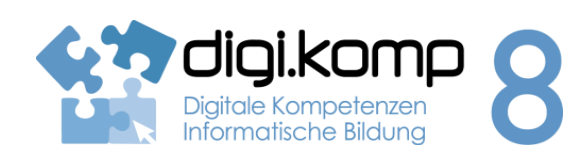

### **Aufgabenstellung 2. Informatiksysteme 2.4**

### **Aufgabe 1: Was ist und was kann Goggles?**

Goggles ist eine Bilderkennungs-Anwendung von Google Inc. für die Betriebssysteme Android und iOS. Doch was kann diese Anwendung genau und worin liegt ihr Nutzen?

- 1. Informiere dich im Internet über Goggles und seine Anwendungsmöglichkeiten!
- 2. Fasse die wichtigsten Informationen in einem Dokument zusammen!
- 3. Installiere Googles auf deinem Smartphone oder Tablet-PC und probiere es aus!
- 4. In welchen Situationen würdest du Goggles anwenden? Schreibe dies ebenfalls in dein begonnenes Textdokument!
- 5. Worauf muss man bei der Anwendung dieser App achten?
- 6. Speichere das Dokument und gib es ab.

### **Aufgabe 2: Vorteile, Nachteile und mögliche Gefahren**

Welche Vor- und Nachteile hat Goggles? Liegen in der Nutzung dieser Anwendung auch Gefahren?

**Diskutiert darüber gemeinsam in der Klasse!**

### **Zusatzaufgabe: Goggles im Test**

Probiere Google Goggles aus! Scanne dazu einen Text (z.B. in irgendeiner Fremdsprache), ein Bild, ein Buch, eine Getränkeflasche,... schreibe deine Ergebnisse in ein Textdokument und speichere es.

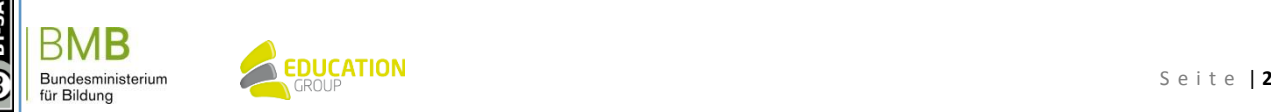

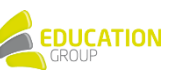